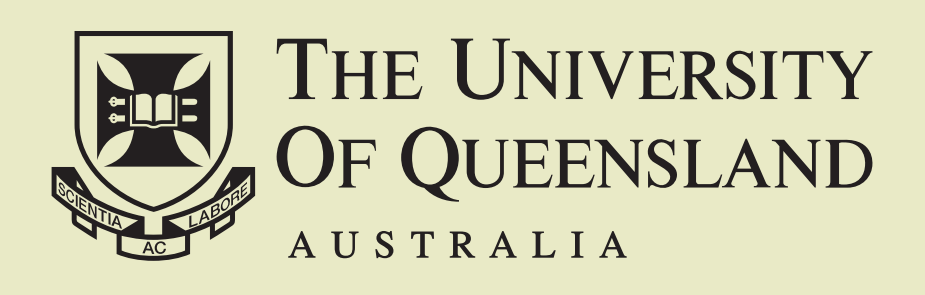

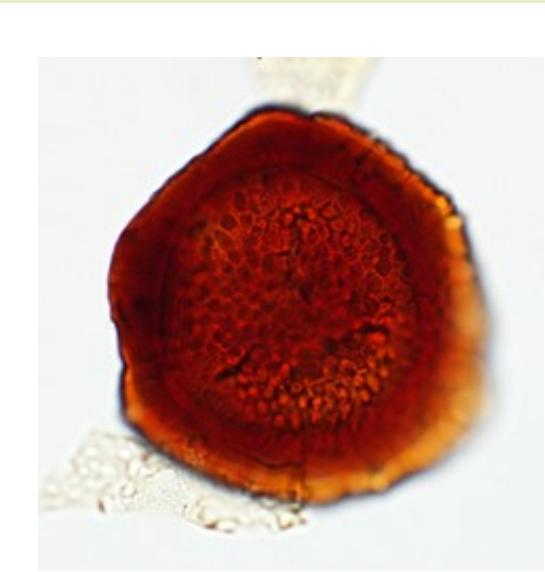

# First Palynological Results from GSQ Roma 2, Surat Basin, QLD

### Palynology of the Jurassic-Cretaceous transition, Surat Basin

Jennifer Cooling j.cooling@uq.edu.au

Confirmed SEES PhD Candidate Supervised by: Prof. Joan Estele, Dr. John McKellar and Dr. Valeria Bianchi

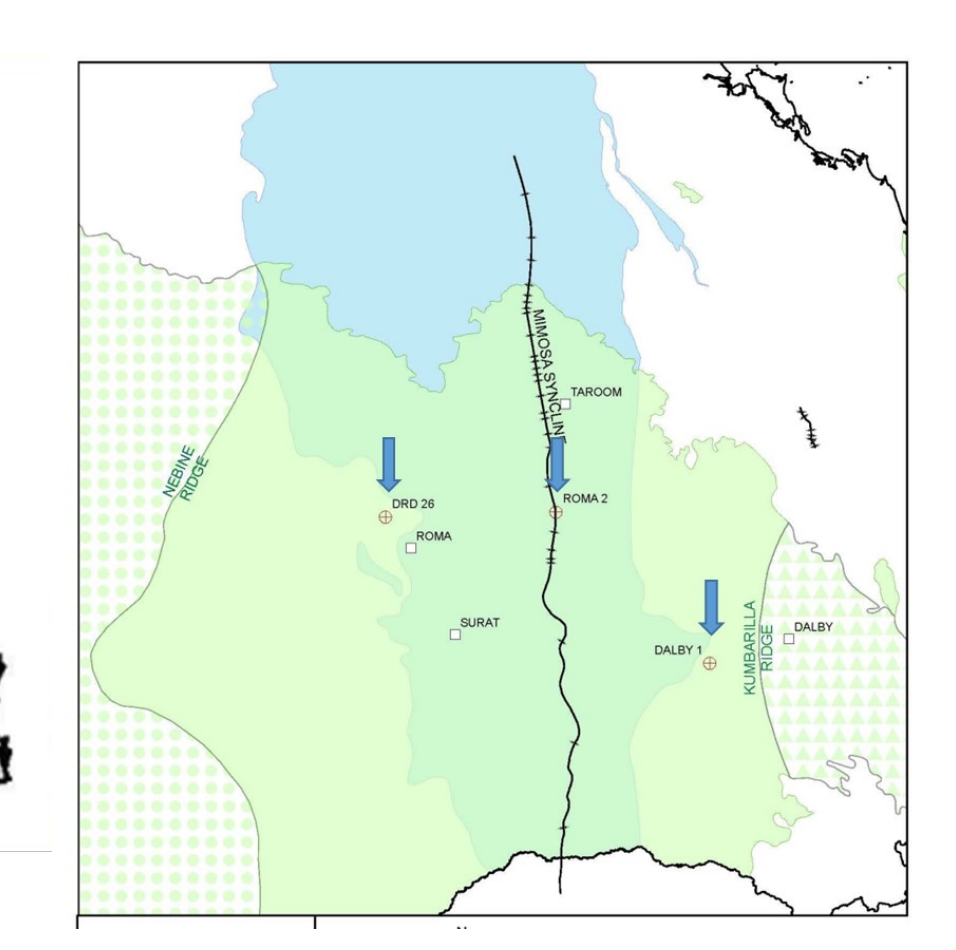

The formations around the Jurassic–Cretaceous transition in the Surat Basin are the last of that basin to undergo systematic palynological study. They represent the most complete record of deposition for the period in the state and contain a number of important aquifers.

This project will result in

- A systematic description of the palynomorphs from the strata and the description of several new species
- Conformation of how well the pan Australian palynostratigraphic zones (Fig. 1) work for this region and possible new units alowing for a finer subdivision of the strata
- An improved understanding of the flora and climate of the period of deposition.

### Work to date

- Sample for palynology have been taken from 3 GSQ Stratigraphic holes (Fig. 2)
- A systematic survey of palynomorphs has been conducted for DRD 26 and Roma 2 finding 237 species across 111 genera.
- Species counts have begun for samples from Roma 2

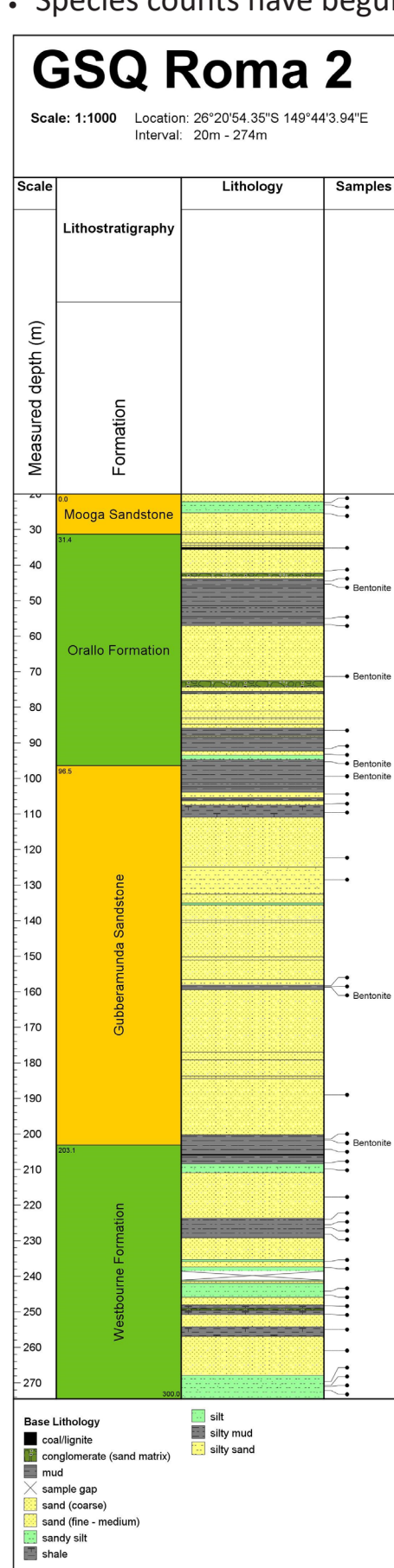

Figure 3: The pan-Australian palynostratigraphic zones covering the Late Jurassic and Early Cretaceous shown with their index fossils. The first appearance of the index fossil in a section corresponds with the base of the palynostratigraphic zone.

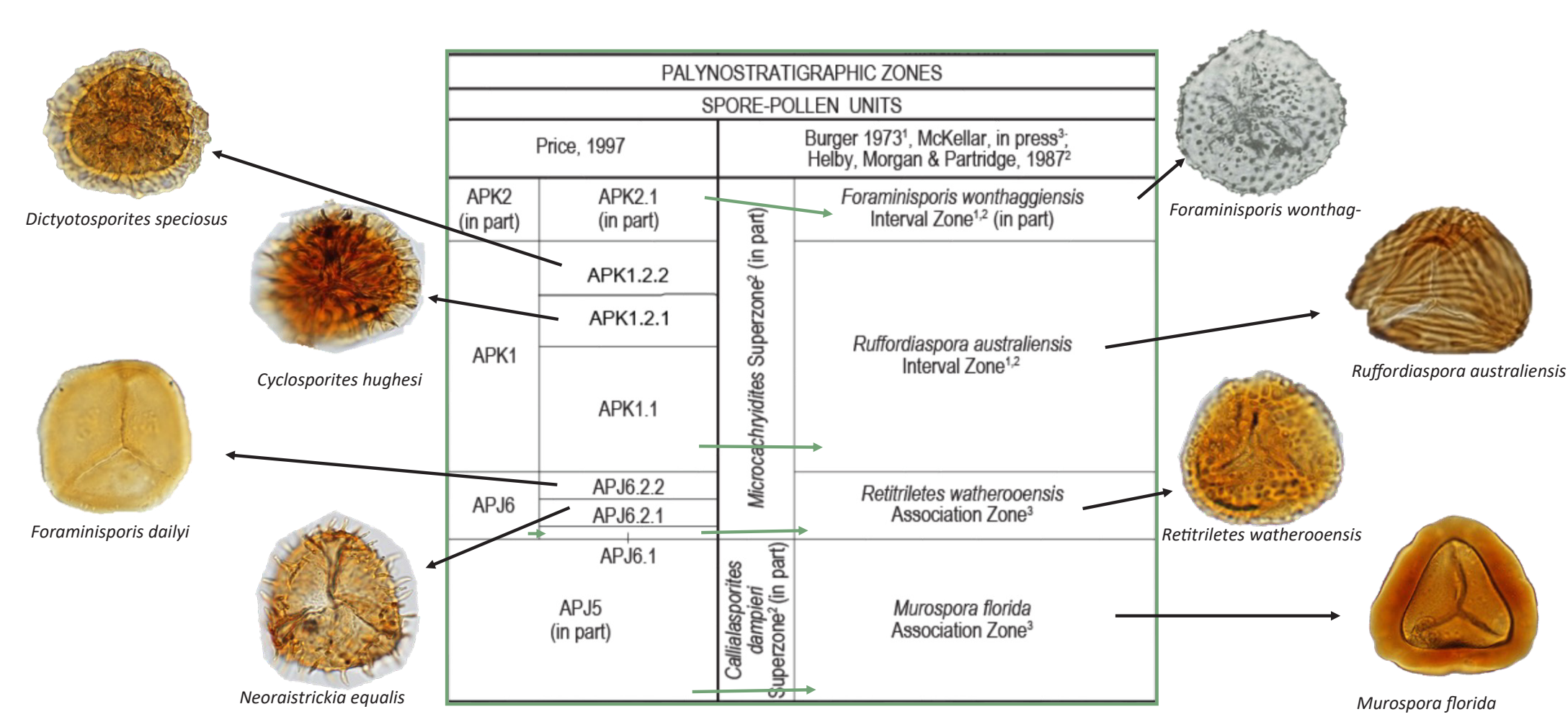

**Acknowledgements** The author would like to thank UQ's Centre for Coal Seam Gas and its industry members (APLNG, Arrow Energy, Shell/QGC and Santos) for providing research funding and support.

Figure 2: The complete set of samples taken from Roma 2. Bentonite samples are for zircon dating.

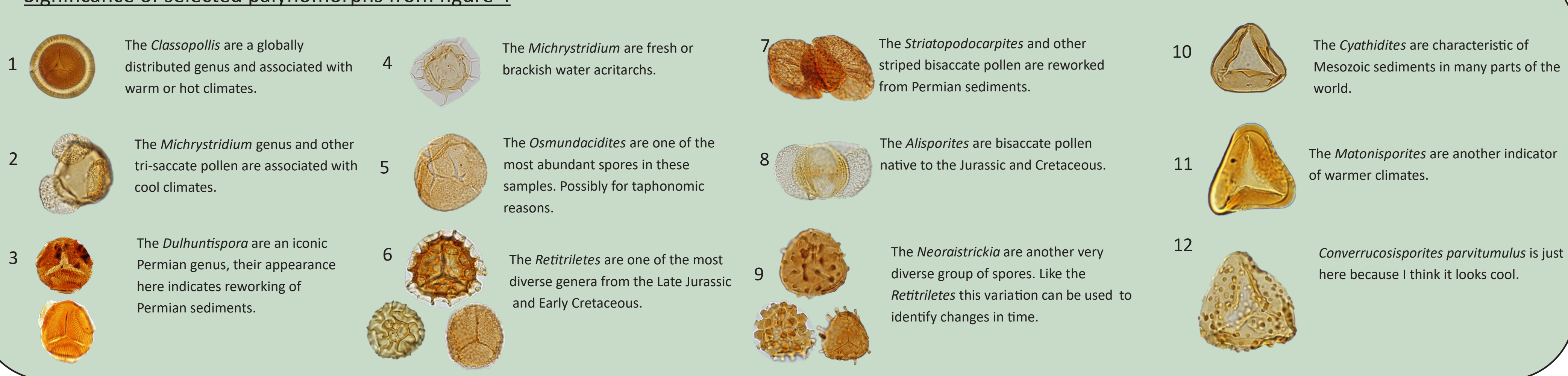

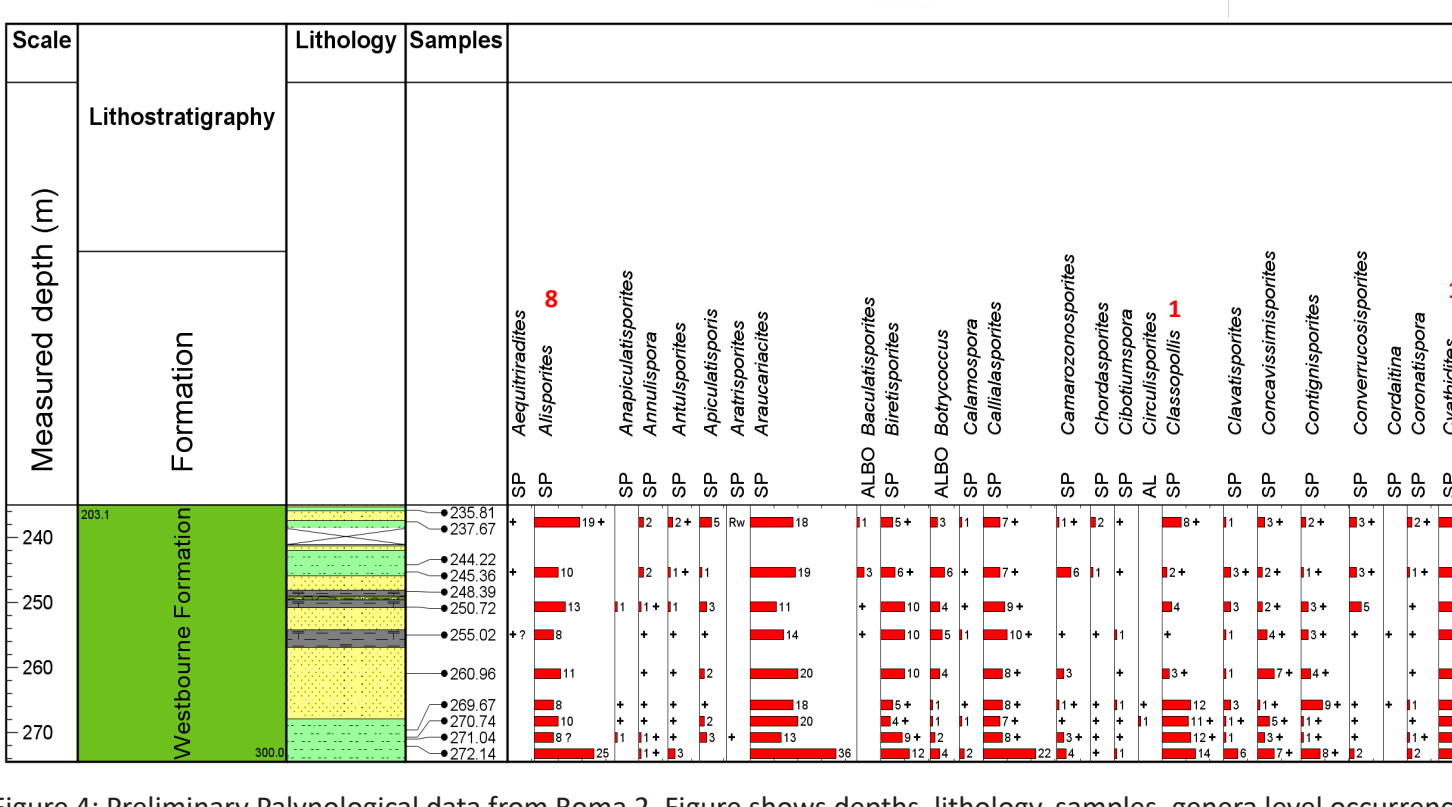

**Side** 

1:35,180,842 500 1,000

- stateboundary Eromanga Basin Surat Basin Clarence-Moreton Basin Bowen Basin

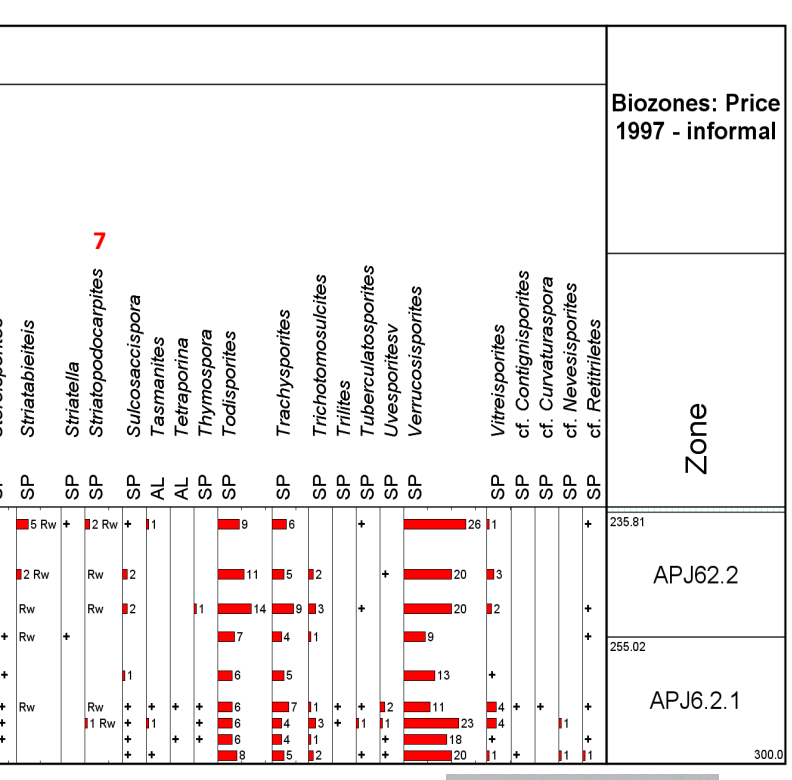

ਦਿ

Figure 4: Preliminary Palynological data from Roma 2. Figure shows depths, lithology, samples, genera level occurrences

### Significance of selected palynomorphs from figure 4

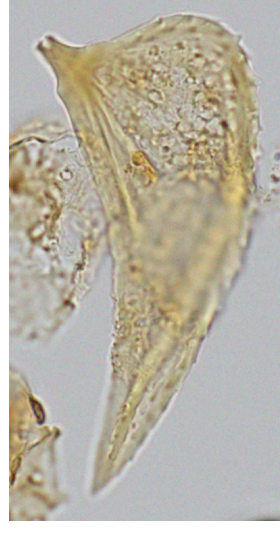

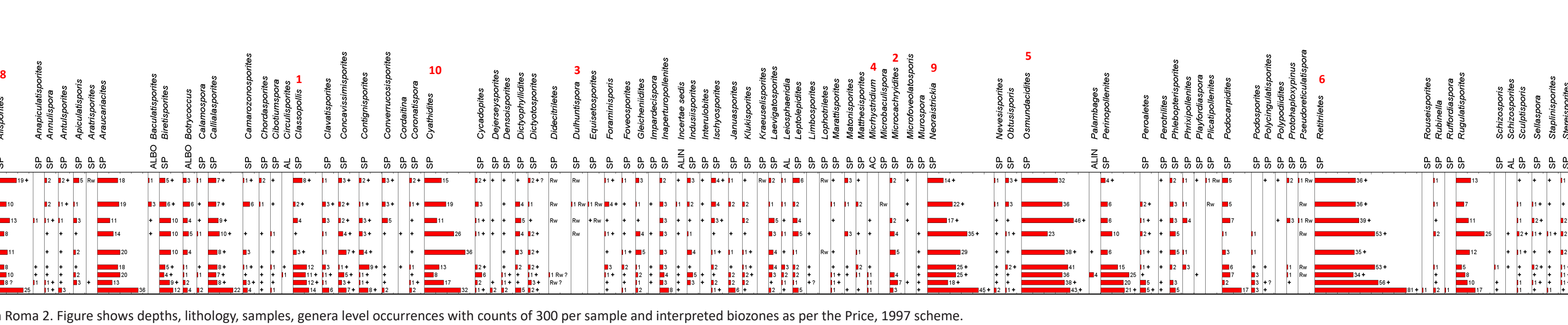

Palynology

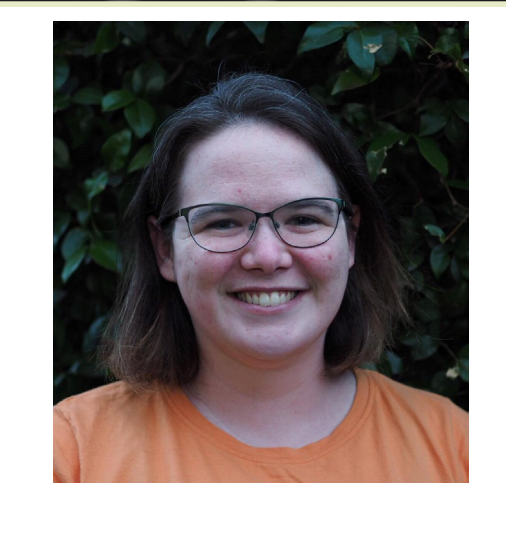

Figure 1: Map of Queensland to the left showing area of the map above. Above map shows the three GSQ Stratigraphic holes sampled for this project. GSQ DRD 26, GSQ Roma 2 and GSQ Dalby 1.

> Figure 5: Weirdest palynomorph. Possible insect scale.

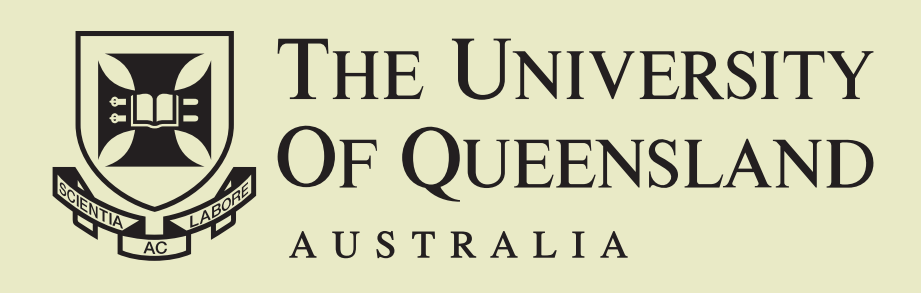

## **Machine Learning for Coal Seam Gas Production**

### Future directions.

Exploring the relationship between the size of the training set, the number of input parameters and the accuracy of the

2. Machine learning from field data, *cutting out the middleman*,

- surrogate model.
- i.e. no requirement for an established model.

The weights  $c_0, c_1, c_2, ...$  are derived from the underlying data (often via evaluations of the original model).

Schlumberger is acknowledged for providing Petrel and Eclipse software. This research receives funding and support from the UQ Centre for Coal Seam Gas and its industry partners (Arrow Energy, APLNG, Santos and QGC/Shell).

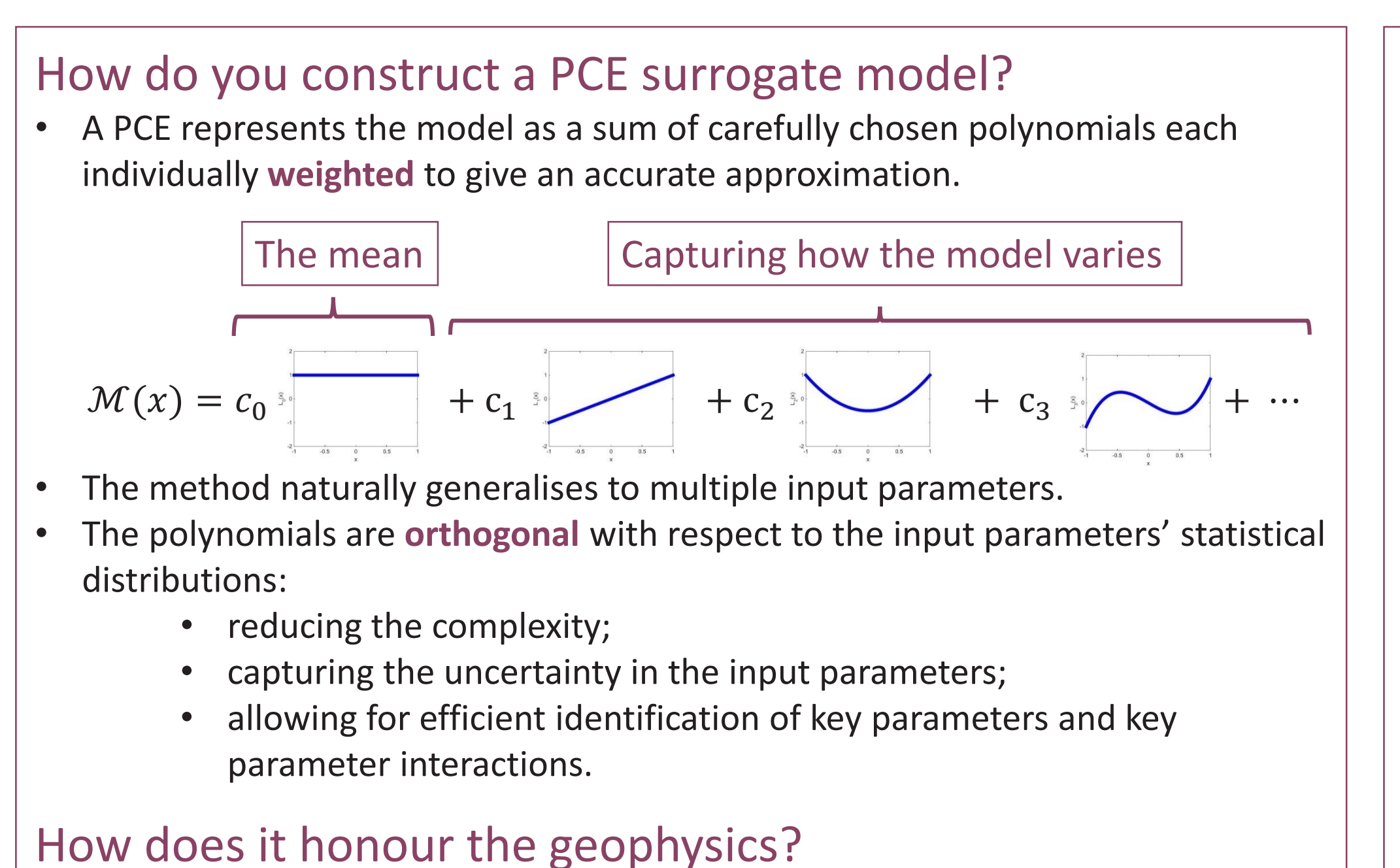

### Example – Using a surrogate to predict cumulative gas production.

### How do we optimise the construction process?

• Construct surrogate models using moments or approximations of the moments for the inputs, thus allowing for unknown

- distributions.
- Use regression techniques for approximating key coefficients, thus reducing the required number of training points. • Two types of regression techniques to solve the same minimum argument equation; Ordinary Least Squares (OLS)
- and Least Angle Regression (LARS).
- LARS is preferred for higher dimensionality cases as it preferences the 'most important' coefficients and hence can generate a higher order surrogate model.

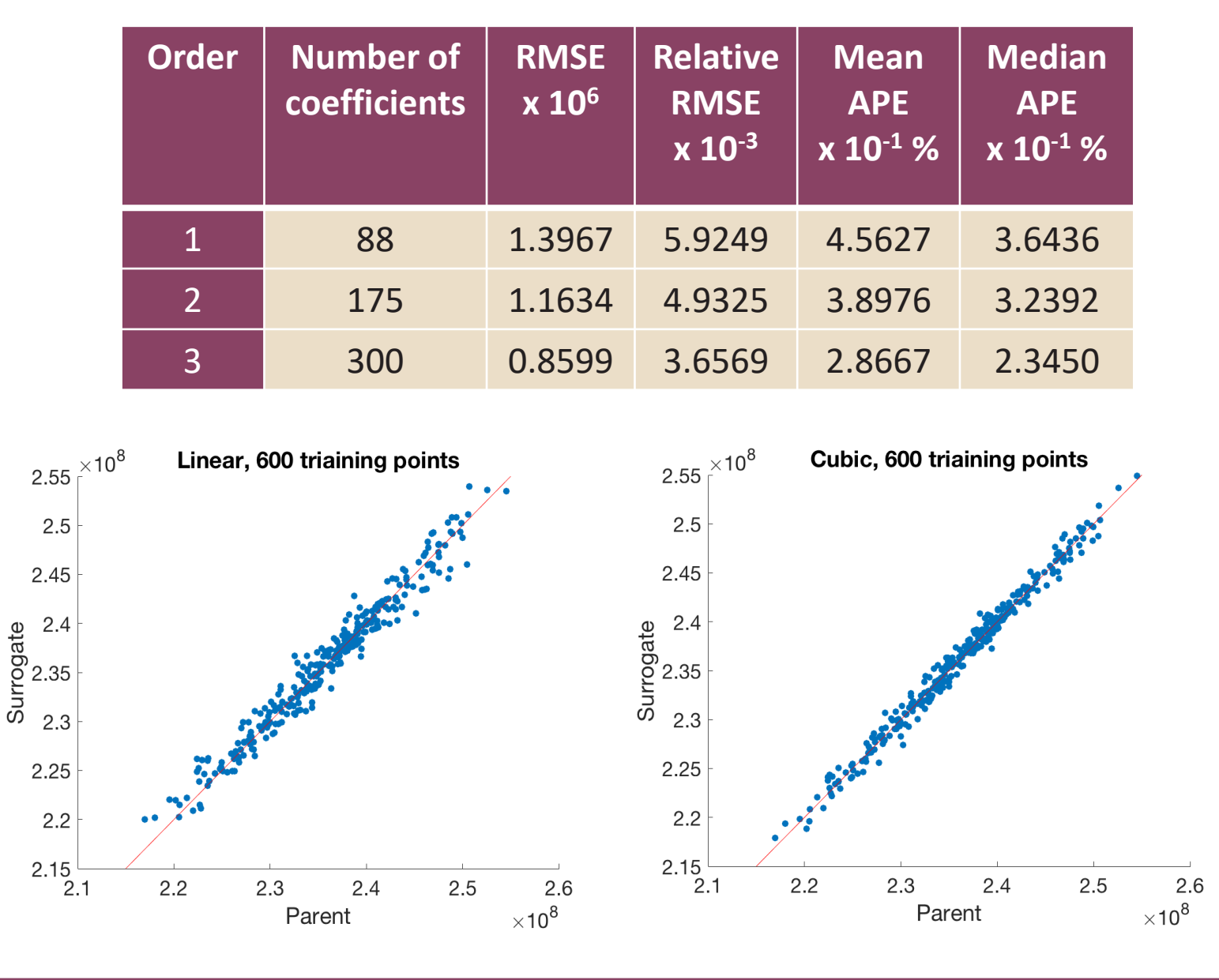

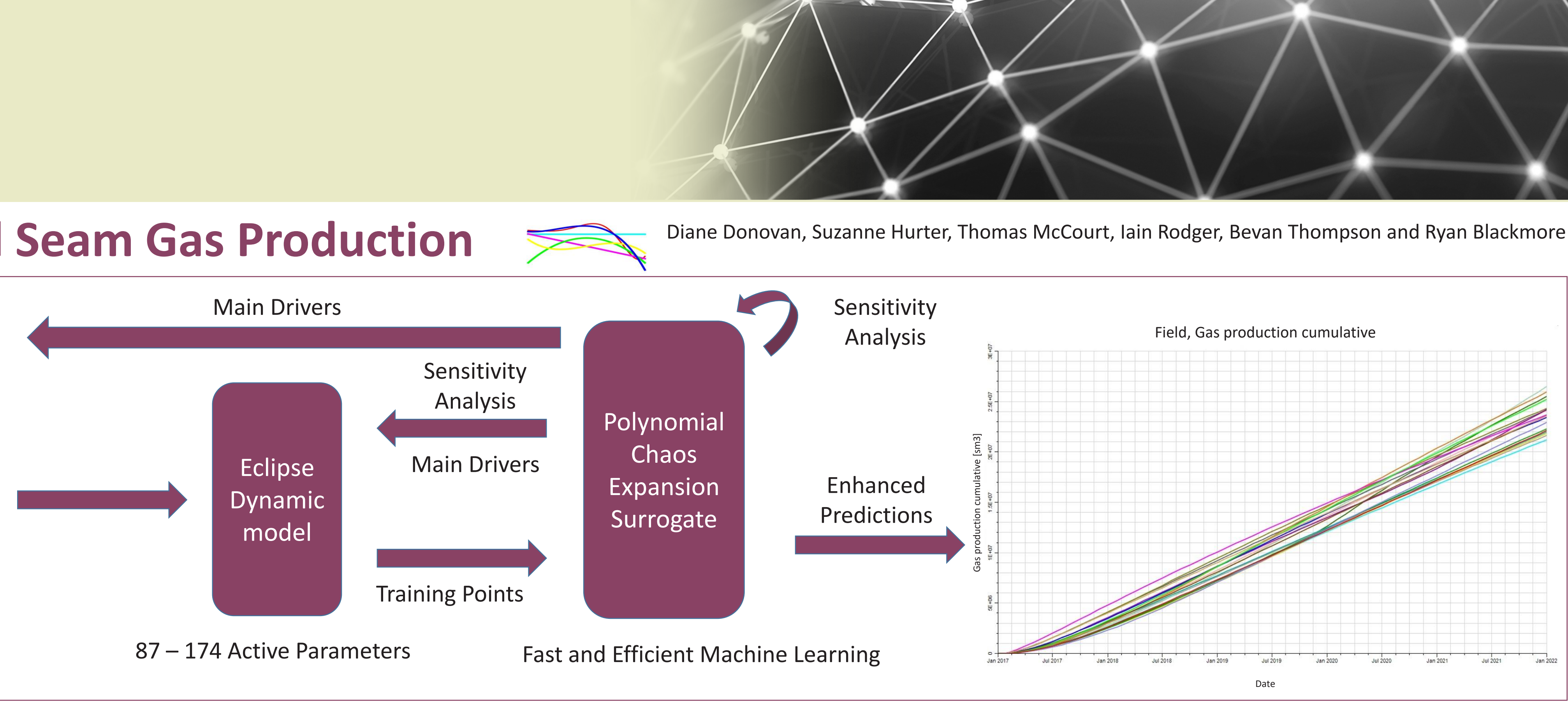

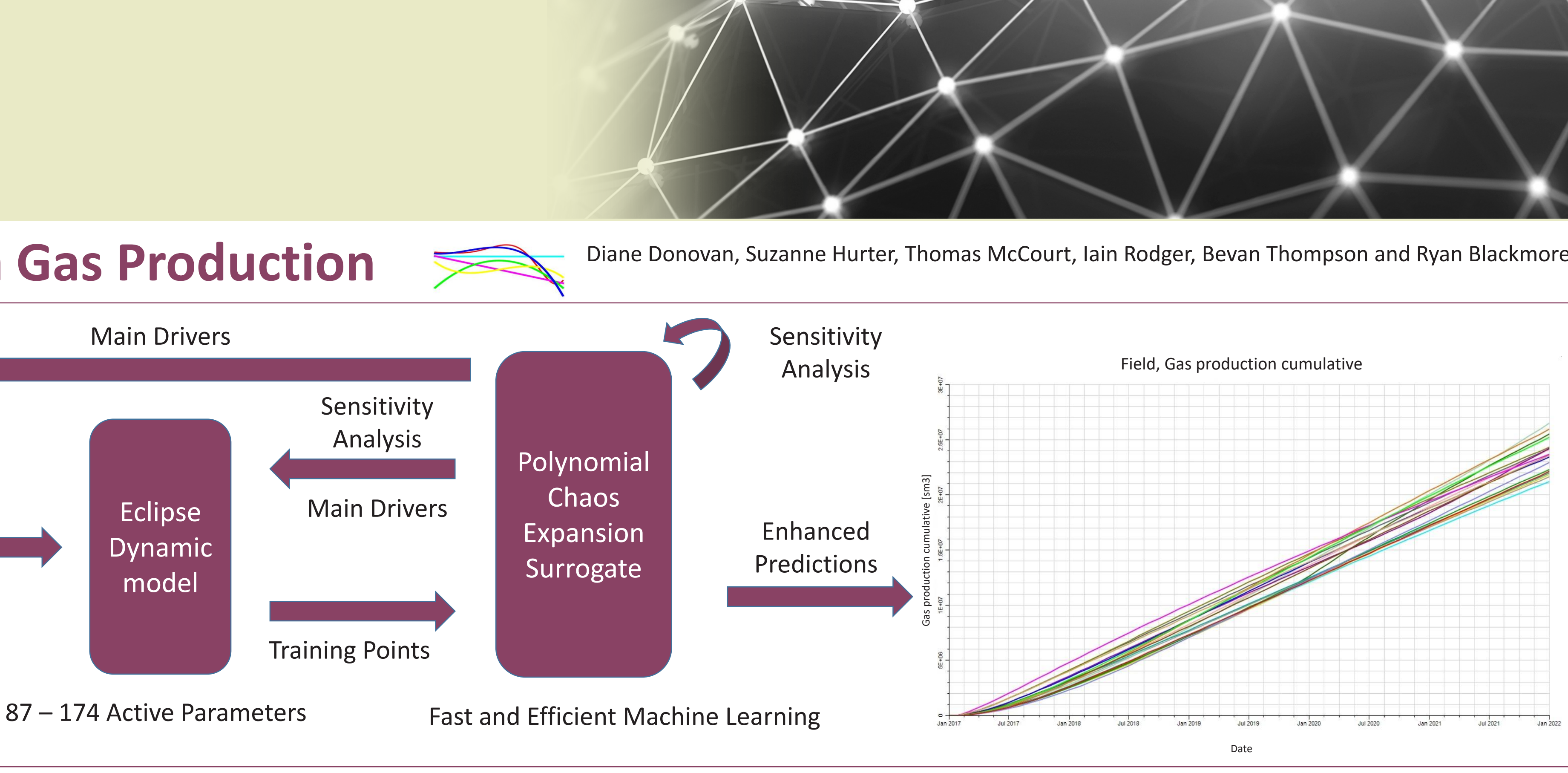

Example – Identifying the sources of uncertainty. Sobol' Indices are used to rank the impact of the porosity and permeability of the various coal bodies (see figure top left).

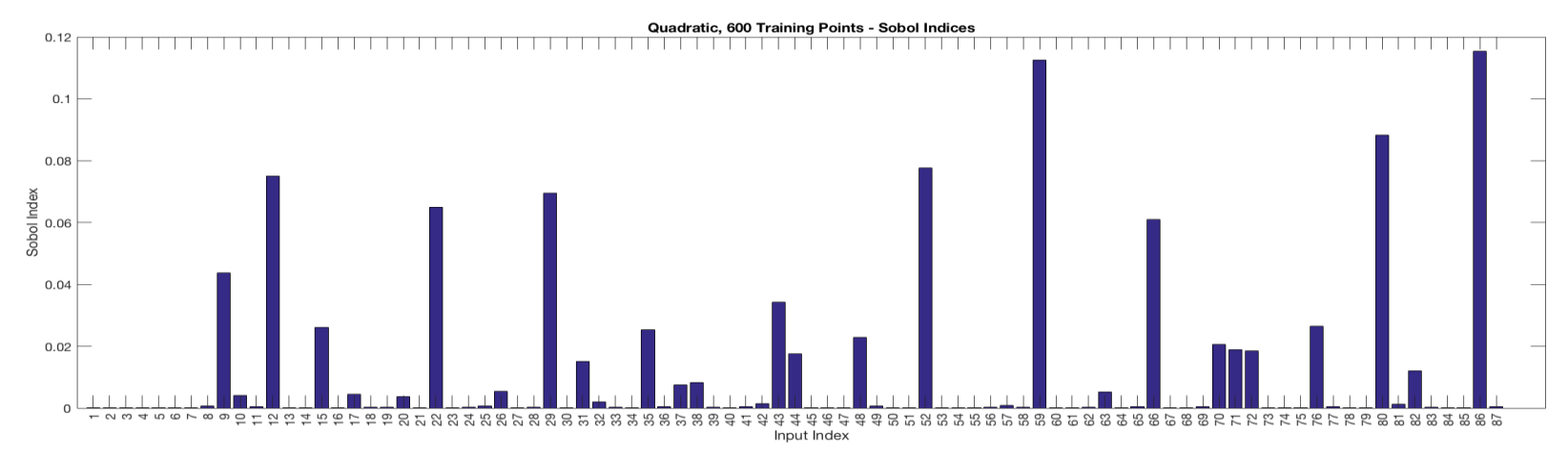

- A **surrogate model** is built to approximate a computationally expensive model.
- It emulates the behaviour of the original model, honouring the underlying physics.
- It accurately and efficiently performs:
	- uncertainty propagation; and
	- sensitivity analysis.
- It facilitates processes such as EUR calculations and history matching.

### How do we apply machine learning? What is the pay off? What are the desirable properties?

- Statistical information and uncertainty propagation: mean, variance and higher moments, and cumulative distribution functions.
	- Sensitivity analysis identifying key inputs and parameter variance.
		- History matching through fast and comprehensive exploration of the response surface.
- Accurate predictions using small sets of training and validation data.
- Fast evaluations across the entire parameter space.
- Respects the statistical distributions of uncertain input parameters.
- Direct access to sensitivity analysis.

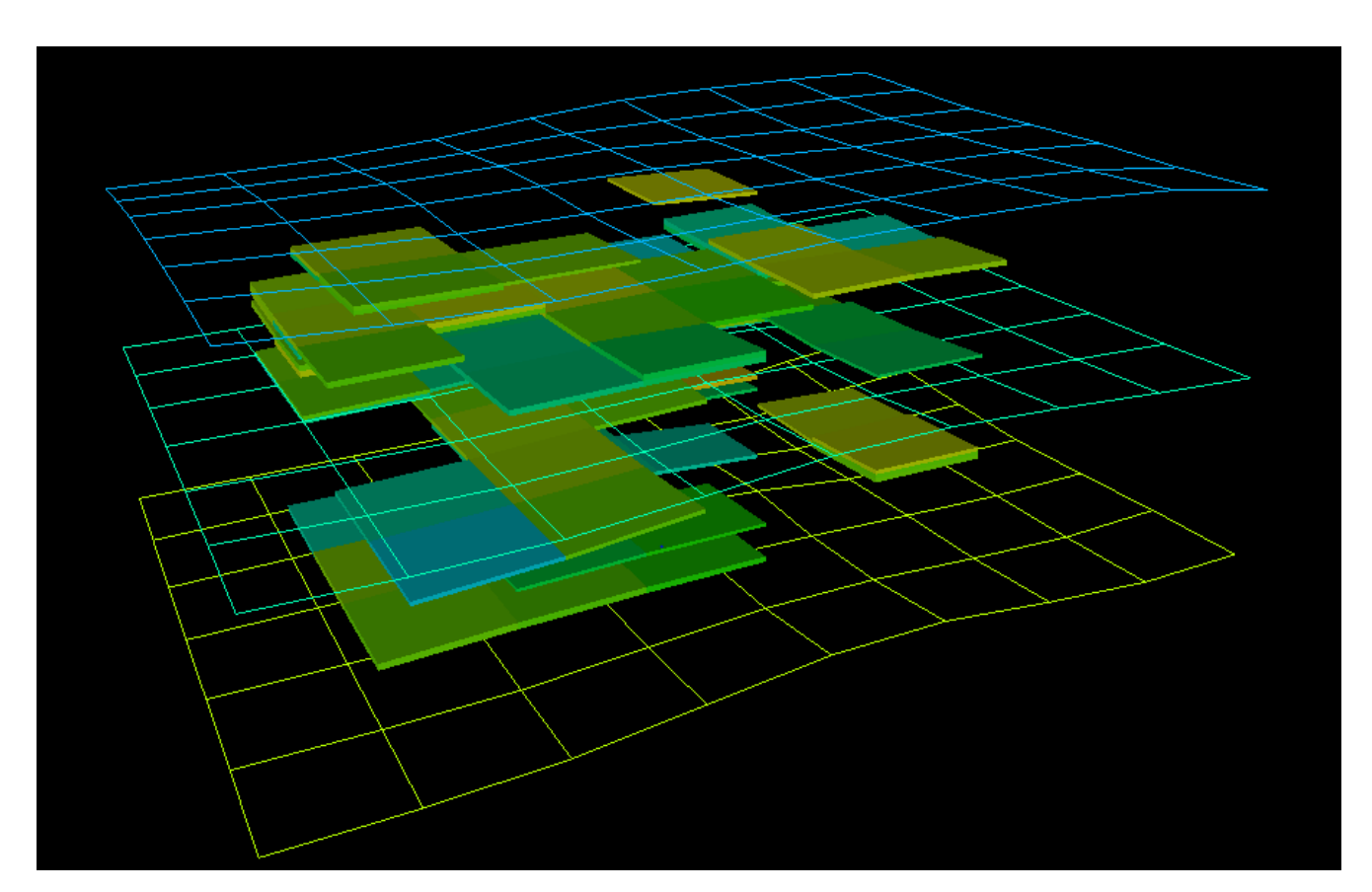

Static Reservoir Simulation Model: QDEX data 4.2km x 3km x 300m, with 5 wells